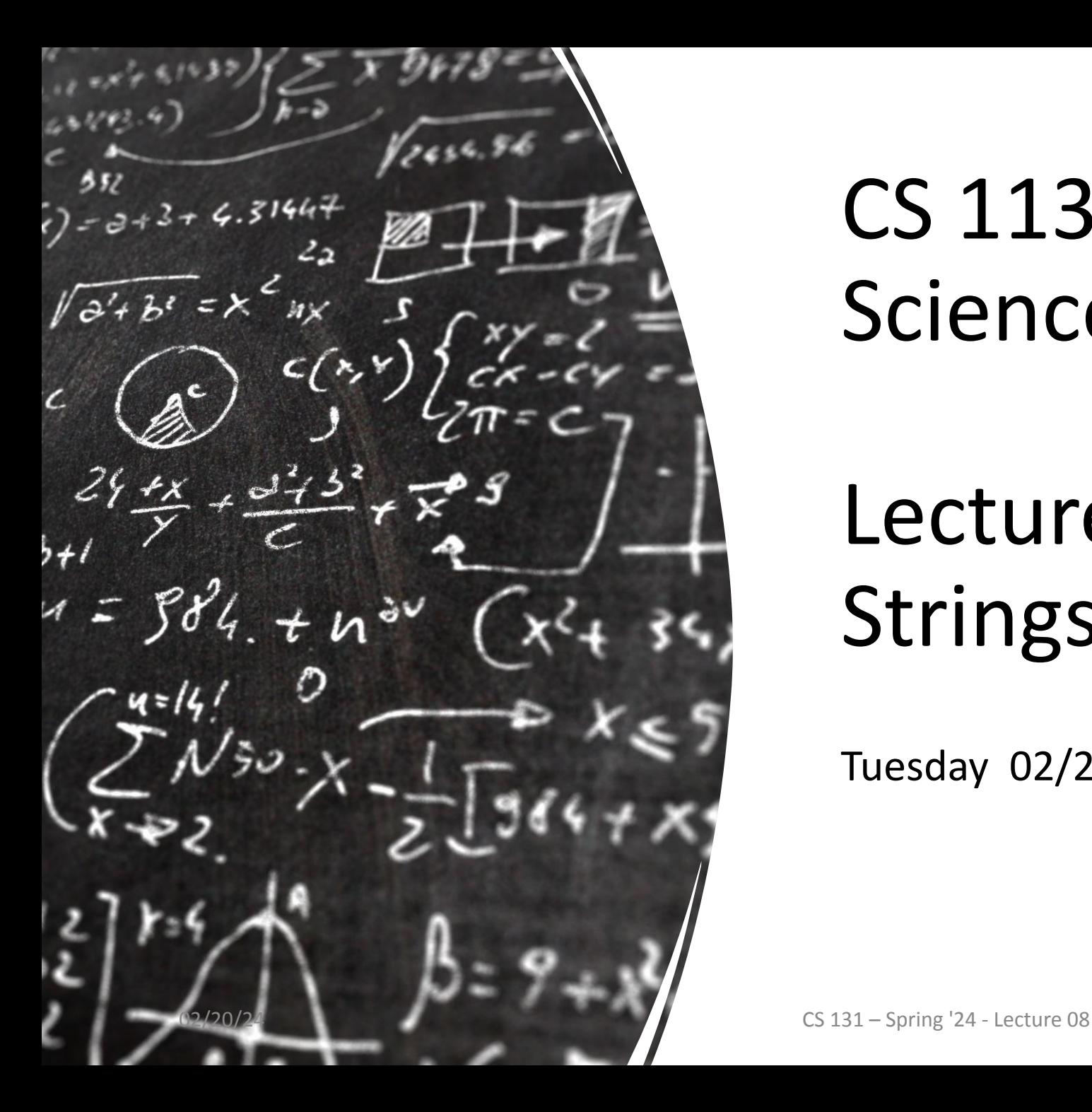

# CS 113 – Computer Science I

# Lecture 09 – Recursion, Strings, Arrays

Tuesday 02/20/2024

#### Announcements

• HW03 released

# Agenda

Recursion review Arrays review

#### Recursion Example - Factorial

- •What is a factorial? n!
- product of all integers less than or equal to n
	- $\cdot$  n! = n  $*$  n-1  $*$  n-2 ..... 1
	- $\cdot$  5! = 5  $*$  4  $*$  3  $*$  2  $*$  1
	- 4! = 4  $*$  3  $*$  2  $*$  1
	- $\cdot$  3! = 3 \* 2 \* 1
- What is the base case?

## Recursion Example – IndexOf letter

Your turn! Write a method called IndexOf.

Arguments: String (haystack), Character (needle)

Return: the index of the character in the String. You can assume needle is in haystack.

# Arrays

## Arrays

Filing Cabinet

Idea: Store multiple values into a single variable

Values are sequential

Analogous to a list

#### Arrays double  $val = 3.0$ ; 3.0 val

#### double[] vals = {3.0, 6.0, 7.0, -2.5};

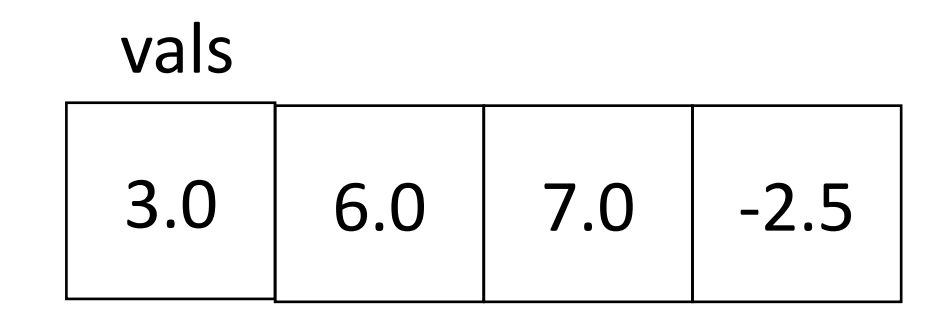

# Array Indexing

Access individual elements of an array with indexing array[index]

We use *zero*-based indexing first element is **0** last element is **length-1**

Accessing indices out of range results in a **runtime error**!

# Arrays

Three ways to initialize an array

- 1. With an initial value  $int[]$  numbers =  $\{1, 2, 5\}$ ;
- 2. With allocated space, but uninitialized  $int[]$  numbers = new  $int[]$ ;
- 3. With an empty array reference  $int[]$  numbers = null;

## Arrays - default values

 $int[]$  numbers = new  $int[3];$ 

numbers

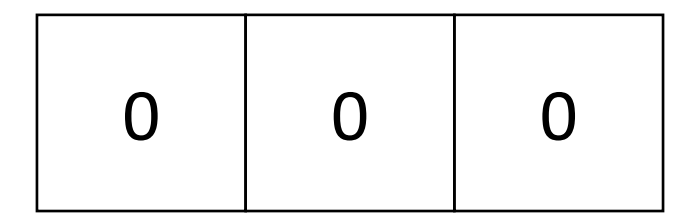

#### String[] words = new String[3];

words

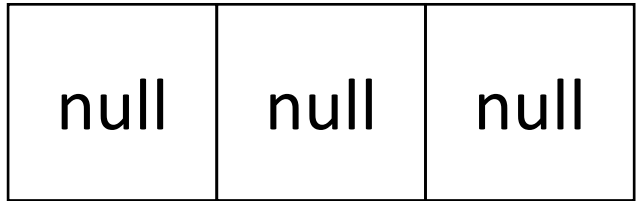

#### Arrays - default values

Scanner[] words = new Scanner[3];

Scanner

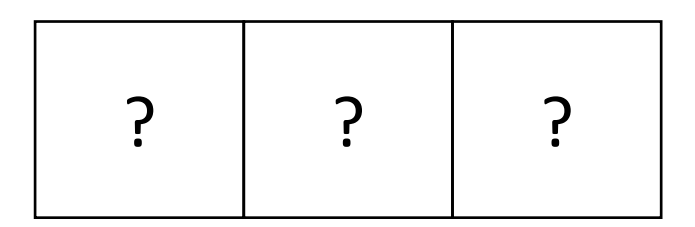

**Scanner** 

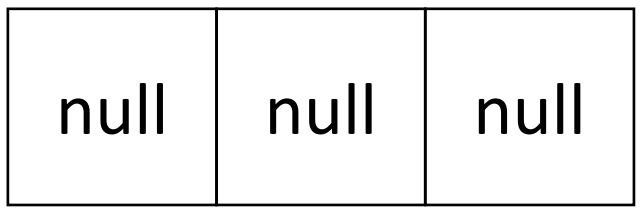

## Arrays

 $int[] x = \{2, 7, 5\};$ System.out.println(x.length); //what will this print?

.length field tells us how many elements are in the array

Once an array is full, you cannot add more elements to it!

# Exercise: Even Indices

**Your turn!**

Write a program, EvenIndices.java, that asks the user for 5 integers and then prints *every other* number

# Strings

# Strings - useful methods

toLowerCase()

toUpperCase()

[https://docs.oracle.com/javase/8/docs/api/java/lang/String.html#toLo](https://docs.oracle.com/javase/8/docs/api/java/lang/String.html#toLowerCase--) [werCase--](https://docs.oracle.com/javase/8/docs/api/java/lang/String.html#toLowerCase--)

# **Strings**

Strings are implemented as *arrays of characters*

#### **char:** New built-in type, denoted with single quote, e.g. 'a' or '{'

Get the length of a string with length()

String greeting = "hola";

int len = greeting.length(); // what is the length?

char  $c =$  greeting[2]; // what character is in index 2?

# Strings as an array of characters

#### **Java does not let us deal with a String by accessing the underlying array**

String str = "hello world"

- How many characters in this String? 10
- How do we access the first character? str.charAt(0)
- How do access the  $5<sup>th</sup>$  character? str.charAt(4)

# Exercise: GetCharacters.java

Write a program, GetCharacters.java, that asks the user for a word and then prints the first, last and middle character.

Enter a word: hola! FirstIndex: 0 FirstCharacter: h MiddleIndex: 2 MiddleCharacter: l LastIndex: 5 LastCharacter: !

#### Command line arguments

#### public static void main(String[] args)

Command line arguments are an *array of String*

Exercise: Write a program called commandLineArgs.java that

- 1) prints out 3 command line arguments that are passed in.
- 2) Compute the sum of three command line arguments (assuming they are integers)

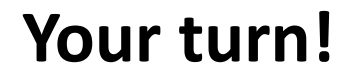

# Recursion Example – printList

Write a recursive function that prints the contents of an array